**Для оплати карткою, власникам платіжних карт будь-якого банку**

**Для початку потрібно потрібно заповнити всі необхідні поля**

**Після заповнення, підтвердити оплату "Сплатити"**

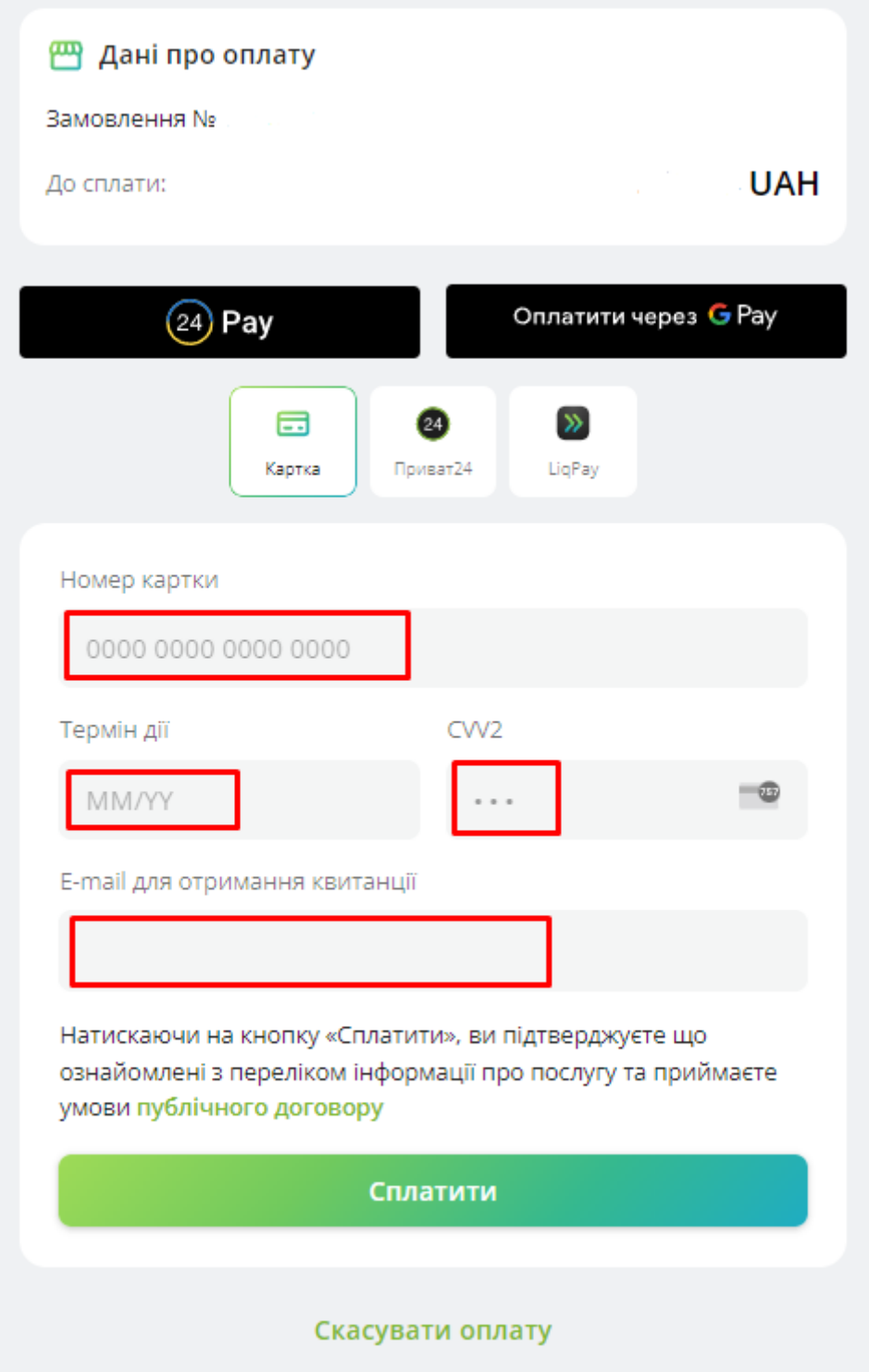

**Також система пропонує обрати найзручніший для Вас спосіб оплати**

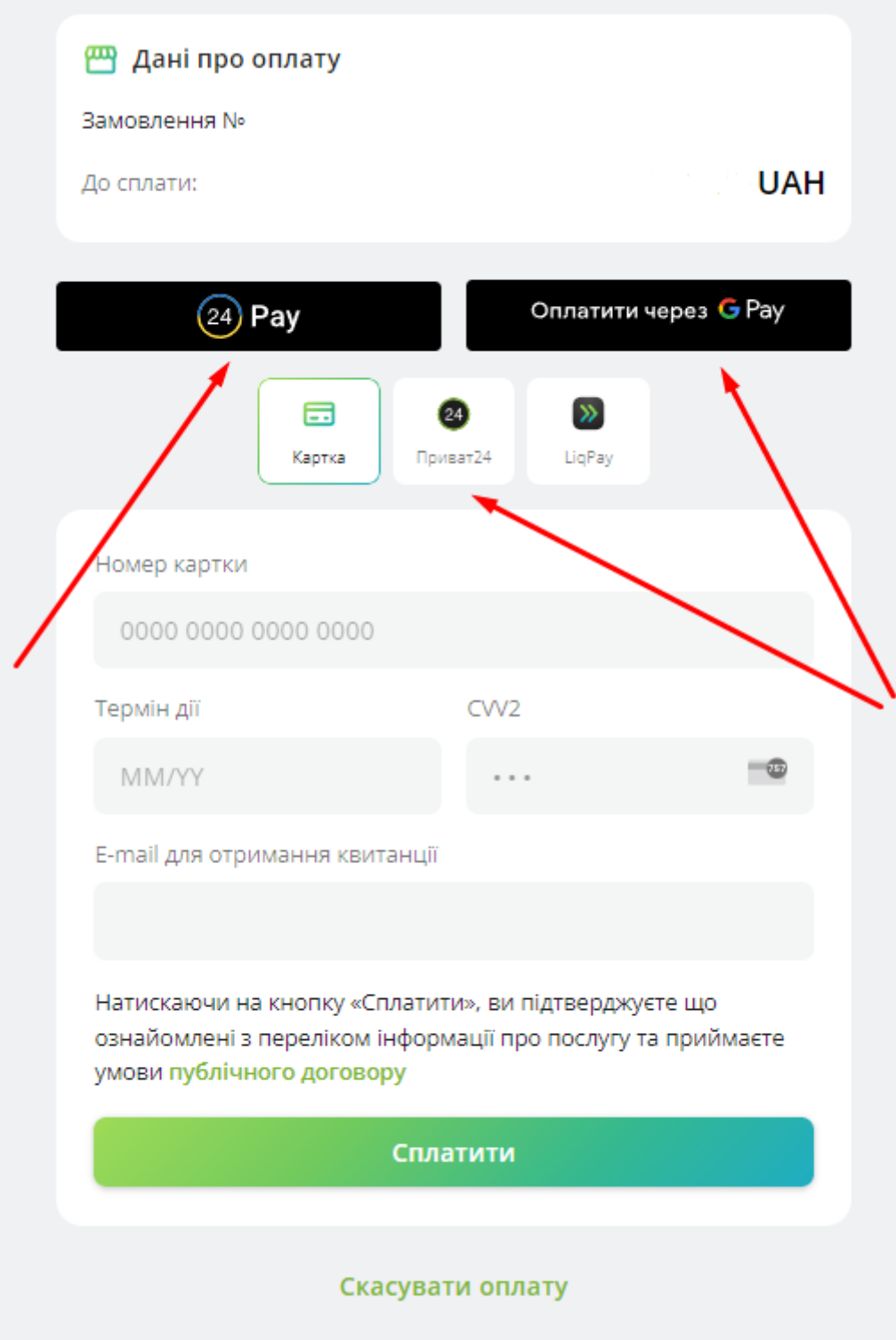